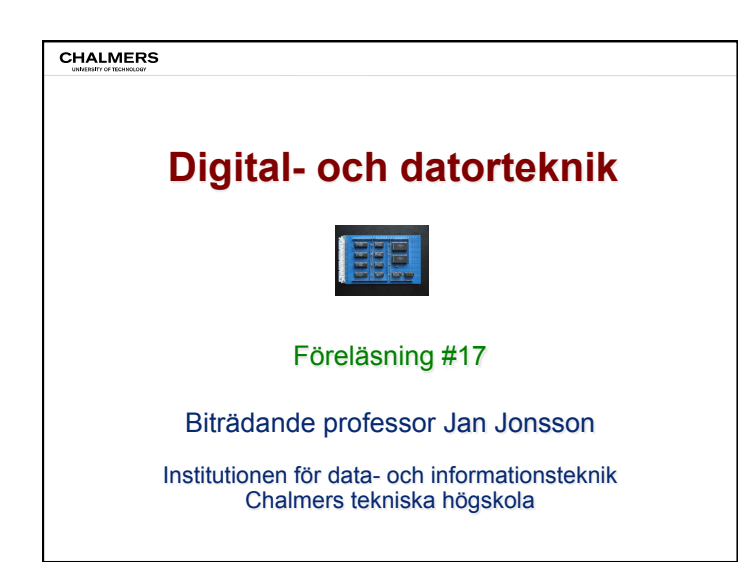

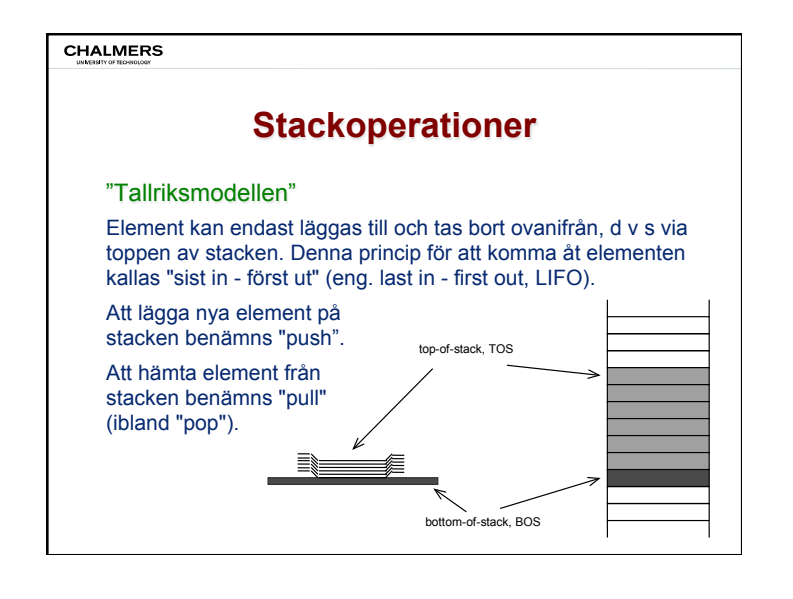

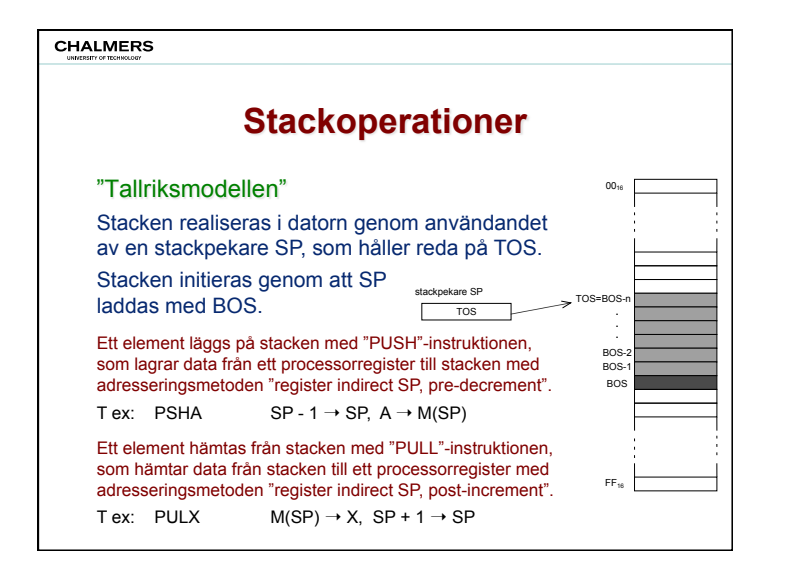

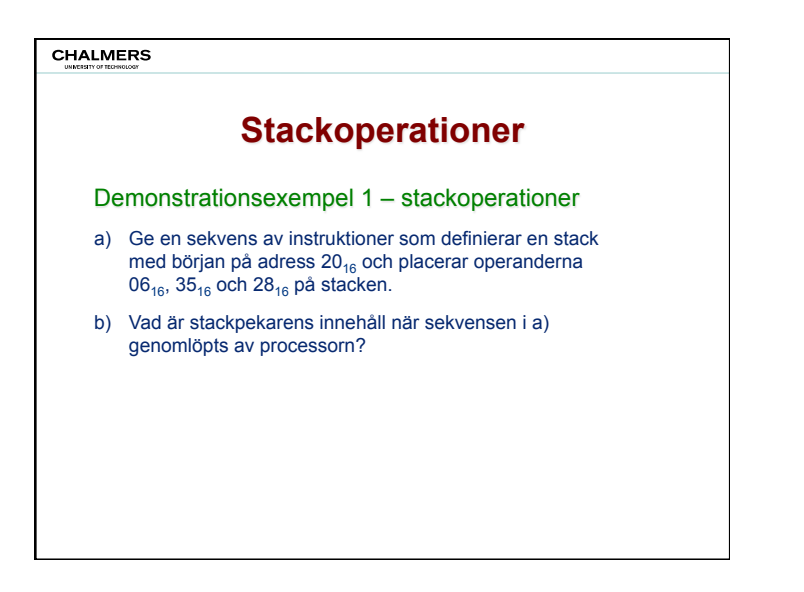

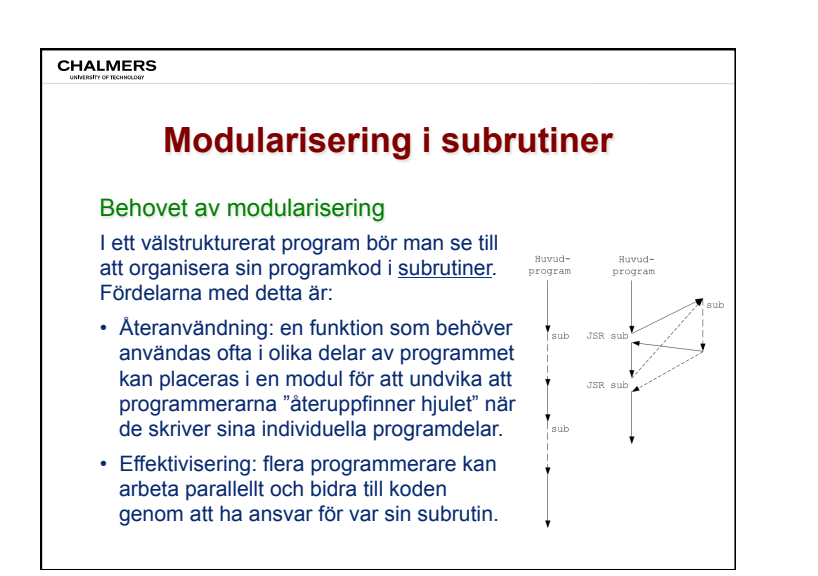

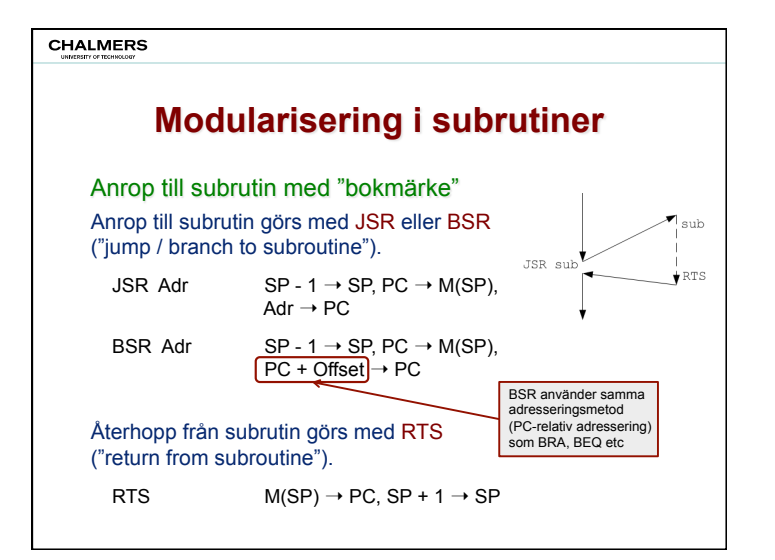

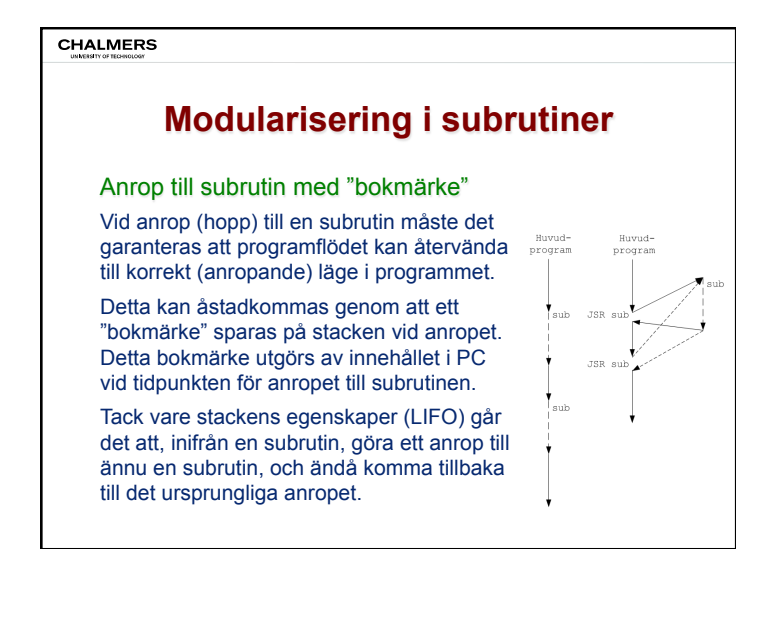

**CHALMERS** 

## **Modularisering i subrutiner**

## Tillfällig lagring av data i subrutin

Stackens egenskaper (LIFO) möjliggör inte bara att man kan lagra bokmärken på ett praktiskt sätt; det går också att tillfälligt lagra data på stacken medan subrutinens kod exekveras:

• Innehållet i register vars data inte får förstöras kan sparas (med PUSH-instruktioner) i början av subrutinens kod, och återställas (med PULL-instruktioner) i slutet av koden.

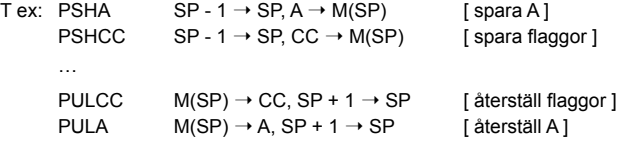

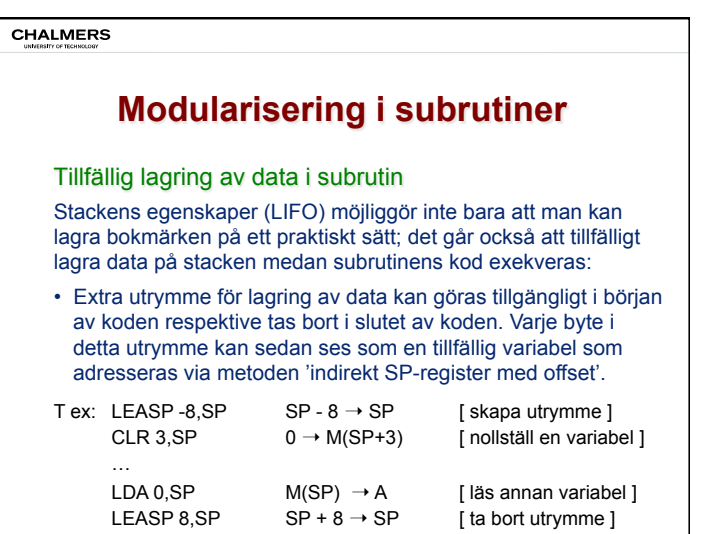

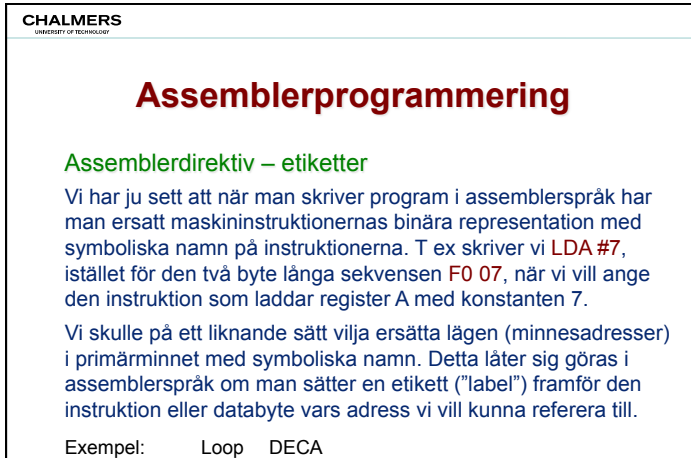

BNE Loop

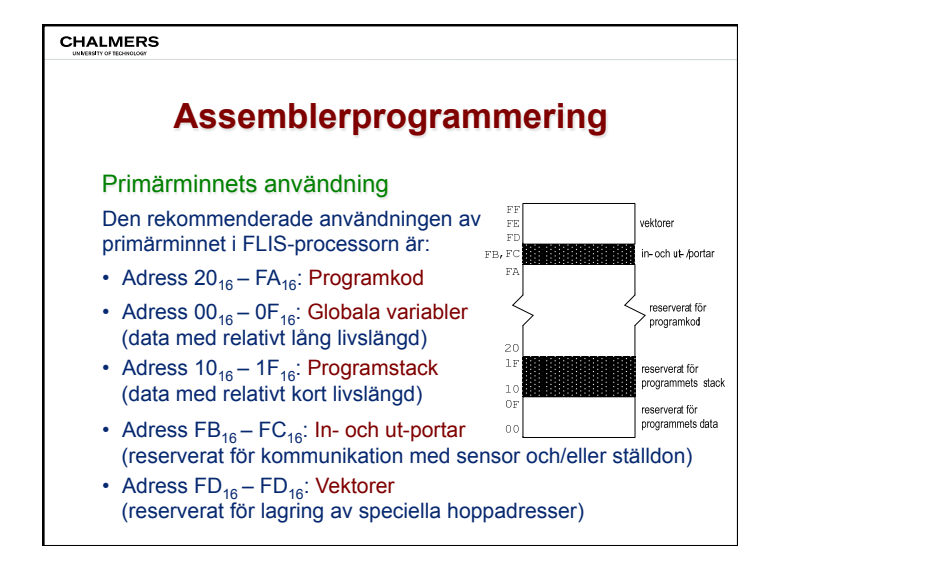

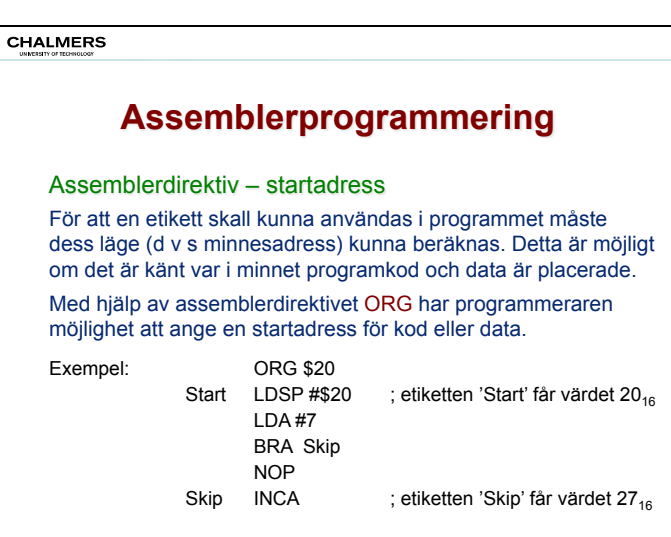

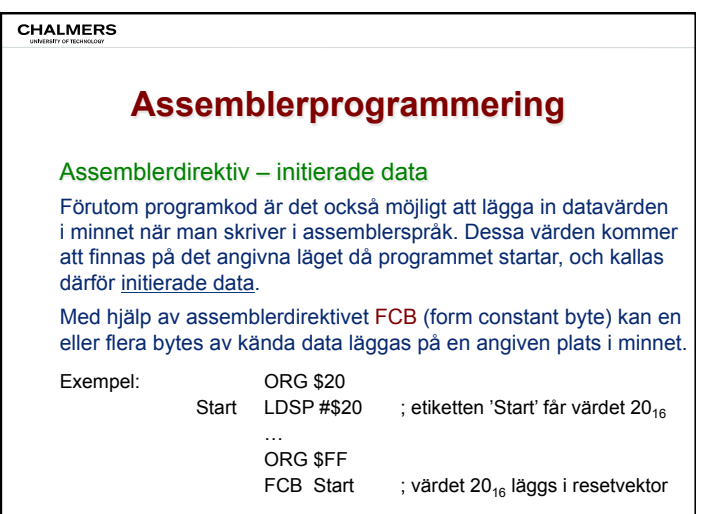

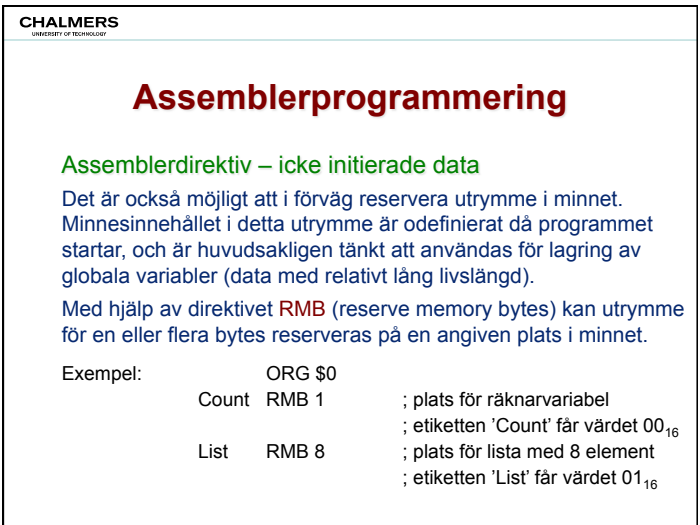

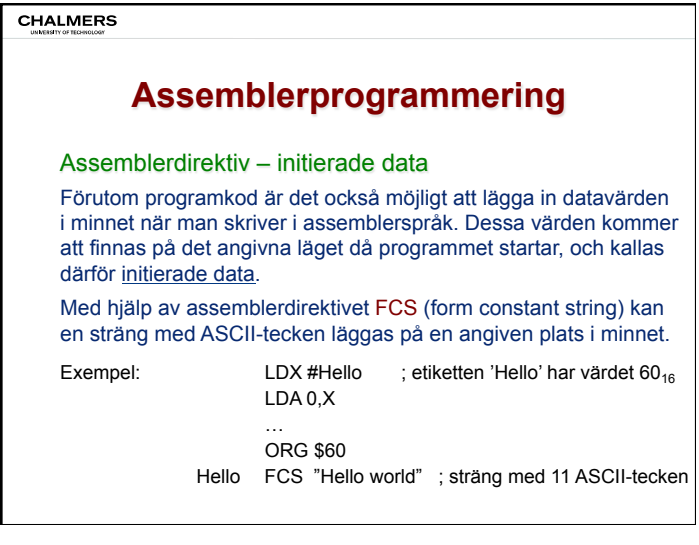

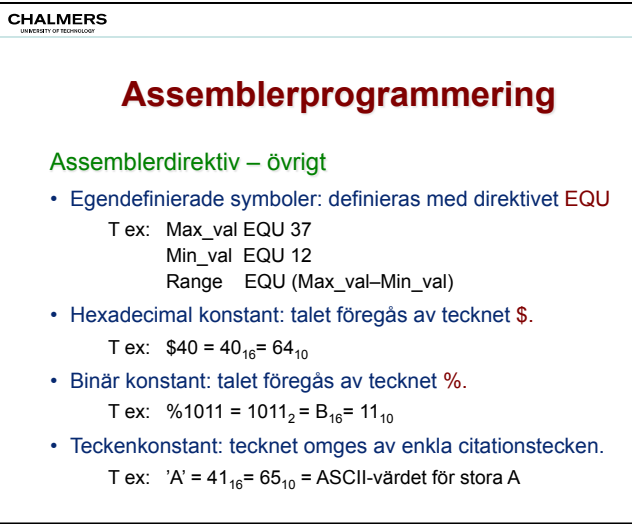

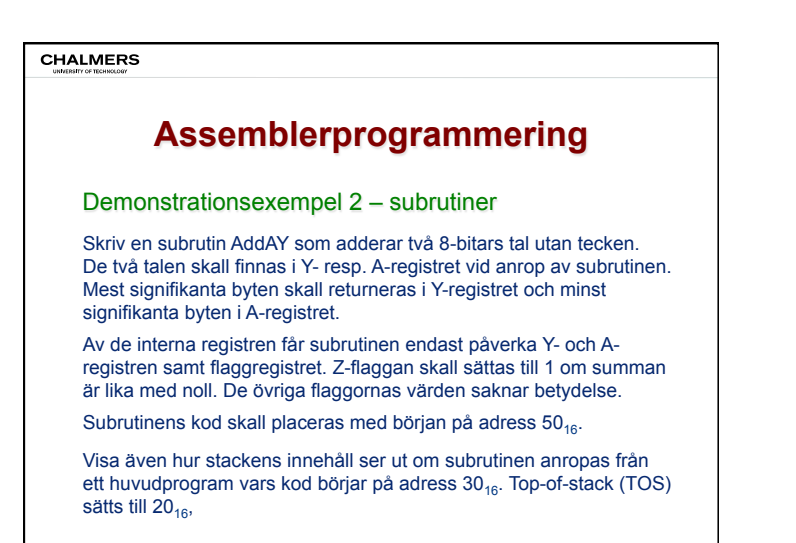